# Министерство науки и высшего образования Российской Федерации Лысьвенский филиал федерального государственного бюджетного образовательного учреждения высшего образования **«Пермский национальный исследовательский политехнический университет»**

## **ФОНД ОЦЕНОЧНЫХ СРЕДСТВ для проведения промежуточной аттестации обучающихся по дисциплине** «**Разработка конструкций и технологий в SiemensNX**» *Приложение к рабочей программе дисциплины*

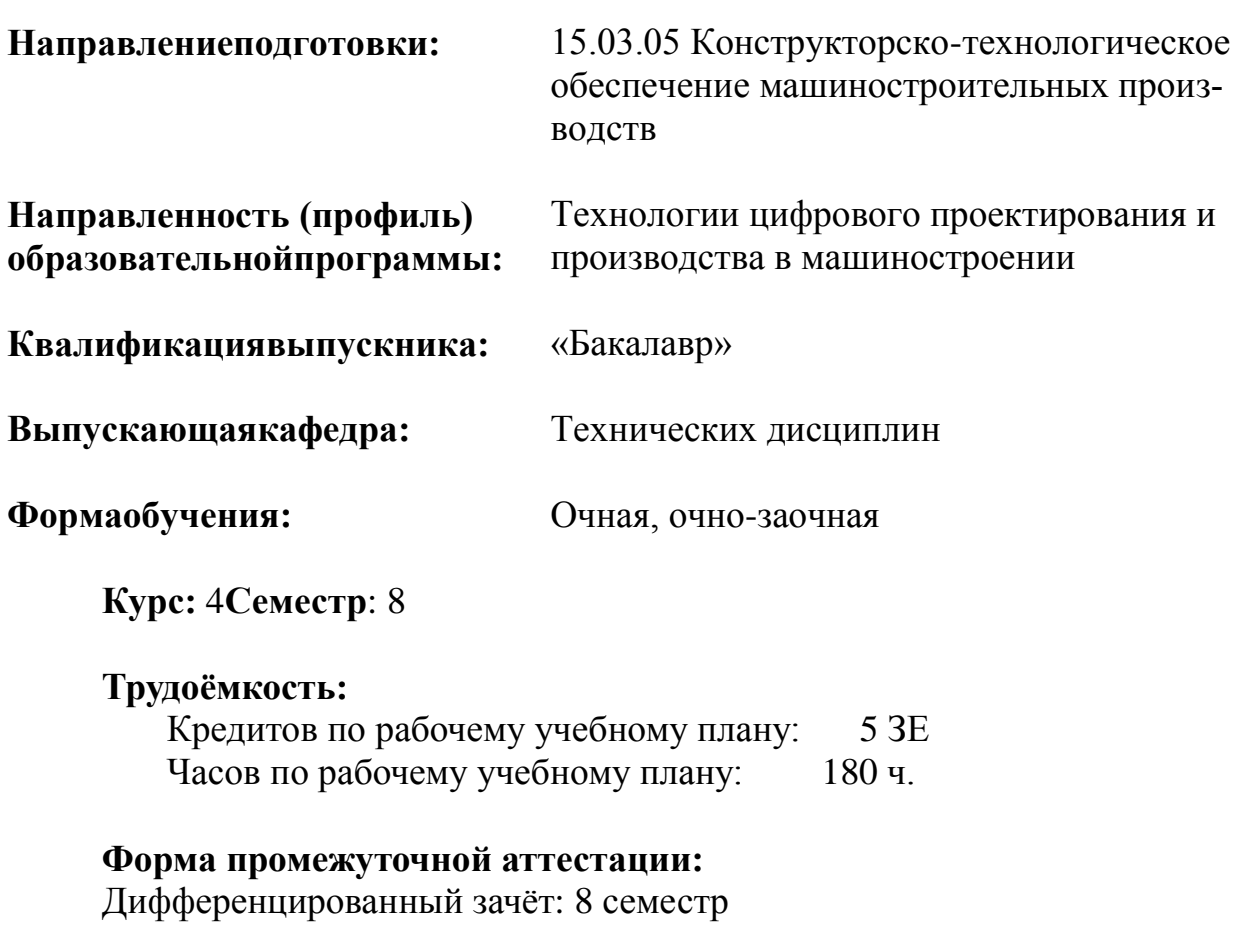

**Фонд оценочных средств**для проведения промежуточной аттестации обучающихся по дисциплине является частью (приложением) к рабочей программе дисциплины.Фонд оценочных средствдля проведения промежуточной аттестации обучающихся по дисциплине разработан в соответствии с общей частью фонда оценочных средств для проведения промежуточной аттестации основной образовательной программы, которая устанавливает системуоценивания результатов промежуточной аттестации и критерии выставления оценок.Фонд оценочных средствдля проведения промежуточной аттестации обучающихся по дисциплине устанавливает формы и процедуры текущего контроля успеваемости и промежуточной аттестации обучающихся по дисциплине.

#### **1. Перечень контролируемых результатов обучения по дисциплине, объекты оценивания и виды контроля**

Согласно РПД освоение учебного материала дисциплины запланировано в течение одного семестра (8-госеместра учебного плана). В семестре предусмотрены аудиторные лекционныеи практические занятия, а также самостоятельная работа студентов. В рамках освоения учебного материала дисциплины формируются компоненты компетенций*знать, уметь, владеть*, указанные в РПД, которые выступают в качестве контролируемых результатов обученияпо дисциплине (табл. 1.1).

Контроль уровня усвоенных знаний, освоенных умений и приобретенных владений осуществляется в рамках текущего, рубежного и промежуточного контроля при изучении теоретического материала, сдаче отчетов по практическим занятиям и дифференцированного зачета. Виды контроля сведены в таблицу 1.1.

Таблица 1.1. Перечень контролируемых результатов обучения по дисциплине

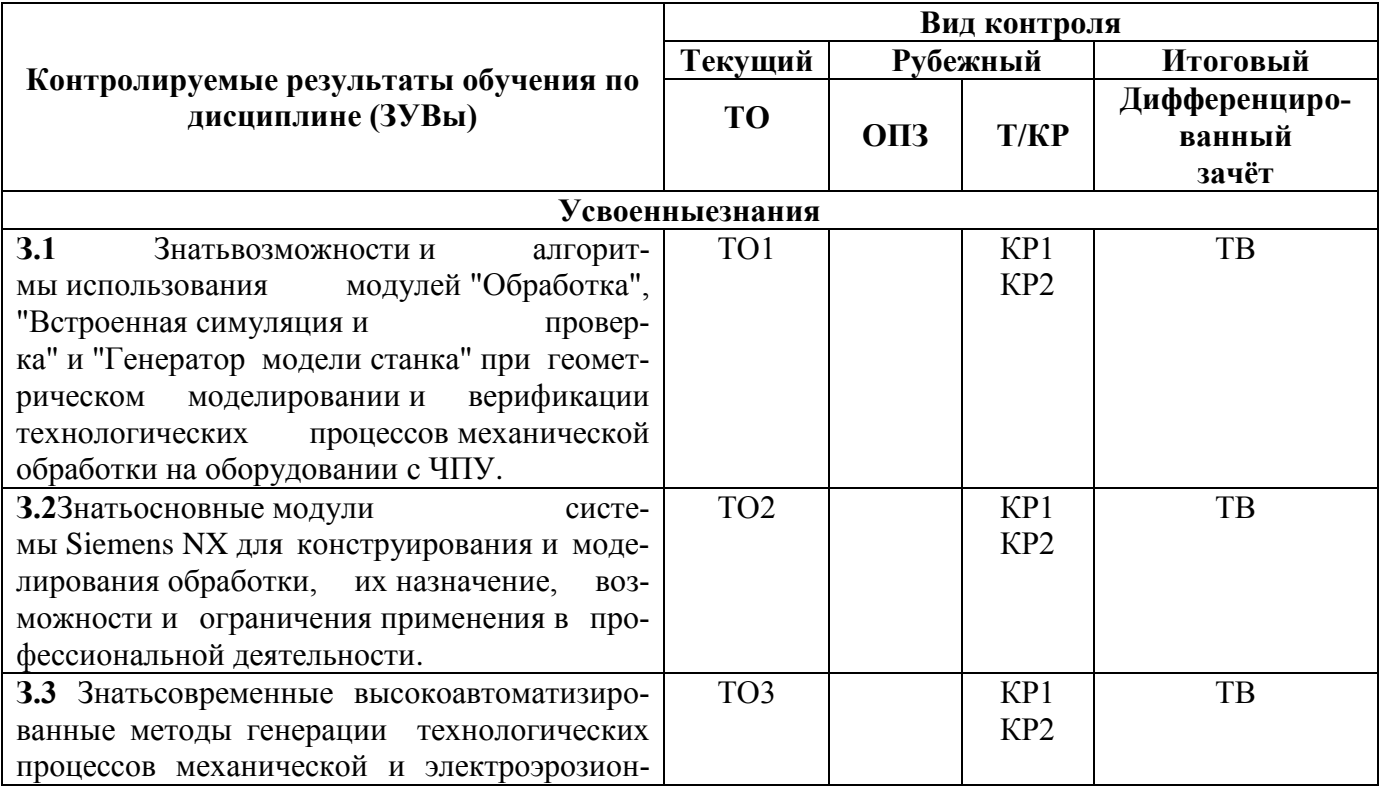

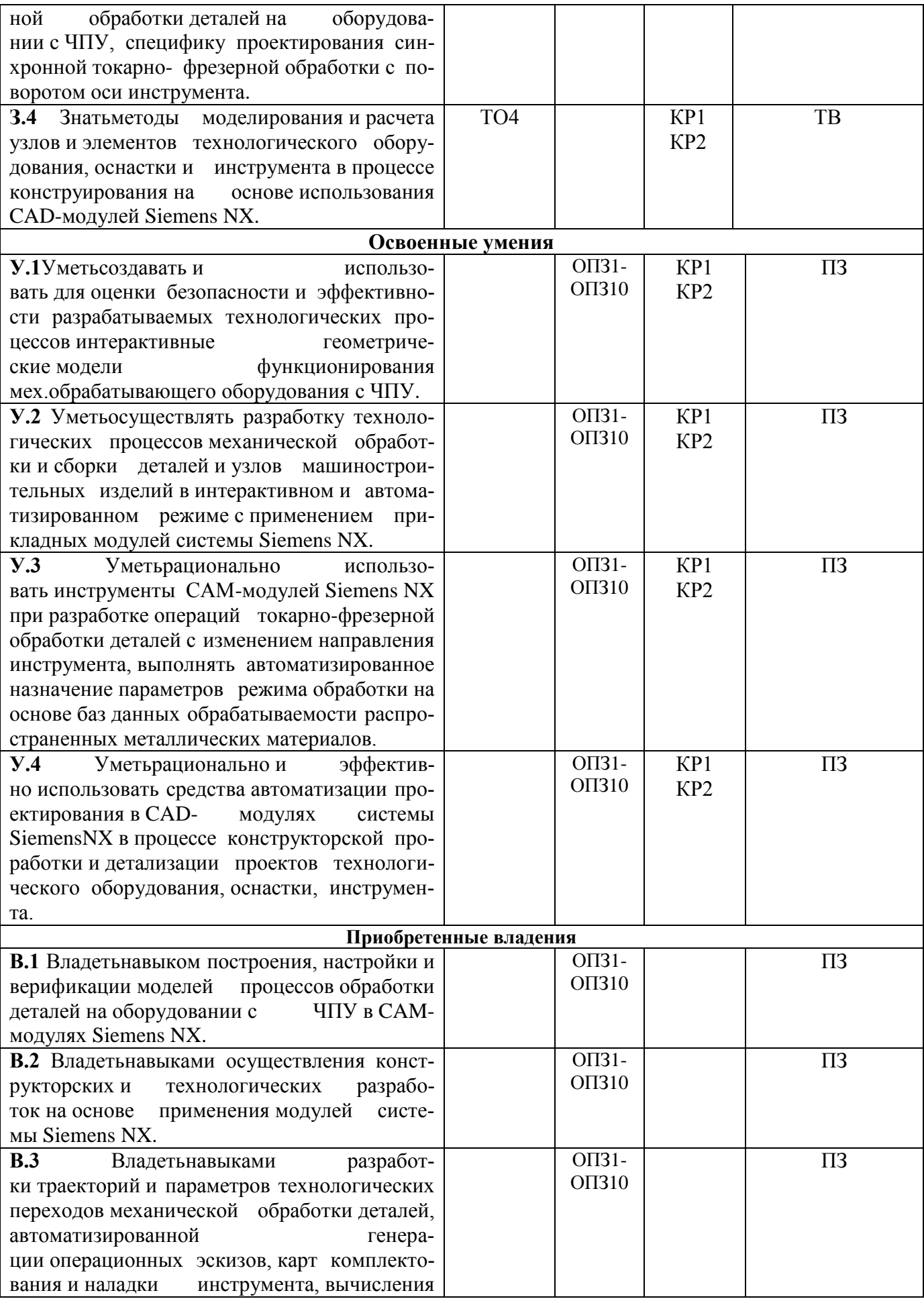

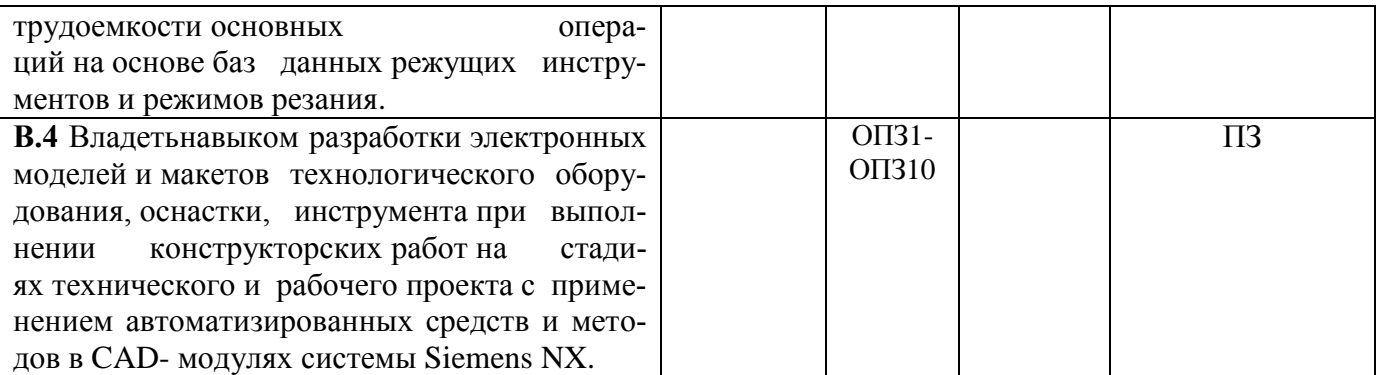

 $C$  – собеседование по теме; ТО –теоретический опрос; КЗ – комплексное задание (индивидуальное задание); ОПЗ - отчет по практическому занятию; Т/КР - рубежное тестирование (контрольная работа); ТВ – теоретический вопрос; ПЗ – практическое задание.

Итоговой оценкой достижения результатов обучения по дисциплине является промежуточная аттестация в форме дифференцированного зачета, проводимая с учётом результатов текущего и рубежного контроля.

2. Виды контроля, типовые контрольные задания и шкалы оценивания результатов обучения

Текущий контроль успеваемости имеет целью обеспечение максимальной эффективности учебного процесса, управление процессом формирования заданных компетенций обучаемых, повышение мотивации к учебе и предусматривает оценивание хода освоениядисциплины. В соответствии с Положением о проведении текущего контроля успеваемости и промежуточной аттестации обучающихся по образовательным программам высшего образования - программам бакалавриата, специалитета и магистратуры в ПНИПУ предусмотрены следующие виды и периодичность текущего контроля успеваемости обучающихся:

- входной контроль, проверка исходного уровня подготовленности обучаемого и его соответствия предъявляемым требованиям для изучения данной дис-ЦИПЛИНЫ:

- текущий контроль усвоения материала (уровня освоения компонента «знать» заданных компетенций) на каждом групповом занятии и контроль посещаемости лекционных занятий;

- промежуточный и рубежный контроль освоения обучаемыми отдельных компонентов «знать», «уметь» заданных компетенций путем компьютерного или бланочного тестирования, контрольных опросов, контрольных работ (индивидуальных домашних заданий), защиты отчетов по лабораторным и практическим работам, рефератов, эссе и т.д.

Рубежный контроль по дисциплине проводится на следующей неделе после прохождения модуля дисциплины, а промежуточный - во время каждого контрольного мероприятия внутри модулей дисциплины;

- межсессионная аттестация, единовременное подведение итогов текущей успеваемости не менее одного раза в семестр по всем дисциплинам для каждого направления подготовки (специальности), курса, группы;

- контроль остаточных знаний.

### **2.1. Текущий контрольусвоения материала**

Текущий контрольусвоения материала в форме собеседования или выборочного теоретического опроса студентов проводится по каждой теме. Результаты по 4-балльной шкале оценивания заносятся в книжку преподавателя и учитываются в виде интегральной оценки при проведении промежуточной аттестации.

### **2.2. Рубежный контроль**

Рубежный контроль для комплексного оценивания усвоенных знаний, освоенных умений и приобретенных владений (табл. 1.1) в форме защиты отчетов по практическим занятиям и рубежных контрольных работ

#### **2.2.1. Защита отчетов по практическим занятиям**

Всего запланировано 10практическихзанятий. Типовые темы практических занятий приведены в РПД.

Защита отчетов по практическим занятиям проводится индивидуально каждым студентом или группой студентов. Типовые шкала и критерии оценки приведены в общей части ФОС образовательнойпрограммы.

### **2.2.2. Рубежная контрольная работа**

Запланировано 2 рубежные контрольные работы(КР) после освоения студентами лекционного и практического материала. Первая КР- «Введение в работу и инструменты работы с прикладным программным комплексом Siemens NX», вторая КР -«Автоматизированное проектирование технологических процессов в Siemens NX».

Типовые шкала и критерии оценки результатов рубежной контрольной работы приведены в общей части ФОС образовательнойпрограммы.

### **Типовые задания первойКР**:

1. Назовите различия методов параметрического и прямого моделирования?

2. Выполните моделирование детали «Планка» методом выдавливания;

3. Подготовьте основные и проекционные чертежные виды на основе трехмерной модели детали «Планка».

### **Типовые задания второйКР**:

1. Назовите методы автоматизированного расчета режимов резания при точении в SimensNX?

2. Создайте STL-файл на основе CAD модели детали «Втулка»;

3. Выполните моделирование операции токарной обработки детали «Втулка».

### **2.3. Промежуточная аттестация (итоговый контроль)**

Допуск к промежуточной аттестации осуществляется по результатам текущего и рубежного контроля. Условиями допуска являются успешная сдача всех практических работ и положительная интегральная оценка по результатам текущего и рубежного контроля.

### **2.3.1. Процедура промежуточной аттестации без дополнительного аттестационного испытания**

Промежуточная аттестация проводится в форме дифференцированного зачета. Дифференцированный зачет по дисциплине основывается на результатах выполнения предыдущих индивидуальных заданий студента по данной дисциплине.

Критерии выведения итоговой оценки за компоненты компетенций при проведении промежуточной аттестации в виде дифференцированного зачета приведены в общей части ФОС образовательной программы.

### 2.3.2. Процедура промежуточной аттестации с проведением аттестационного испытания

В отдельных случаях (например, в случае переаттестации дисциплины) промежуточная аттестация в виде дифференцированного зачета по дисциплине может проводиться с проведением аттестационного испытания по билетам. Билет содержит теоретические вопросы (ТВ) для проверки усвоенных знаний, практические задания (ПЗ) для проверки освоенных умений и комплексные задания (КЗ) для контроля уровня приобретенных владений всех заявленных компетенций.

Билет формируется таким образом, чтобы в него попали вопросы и практические задания, контролирующие уровень сформированности всех заявленных компетенций.

2.3.2.1. Типовые вопросы и задания для дифференцированного зачетапо дисциплине

## Типовые вопросы для контроля усвоенных знаний:

1. История создания и развития средств автоматизации подготовки и оценки проектной, рабочей и эксплуатационной документации.

2. Основные функции и ограничения систем автоматизированной подготовки документации.

3. Виртуальное проектирование. Программное и аппаратное обеспечение проектирования в виртуальной среде.

4. Виртуальное прототипирование. Примеры использования виртуальных прототипов и средств проектирования при разработке новых изделий машиностроения.

5. История развития и становления САПР высокого уровня.

6. Описание модульной структуры и решаемых задач программного комплекса NX.

7. Концепция «мастер-модели» для управления представлениями модели в различных модулях. Классификация геометрических объектов в САD.

8. Построение и автоматическое редактирование детали в контексте сбор-KИ.

9. Этапы разработки проектов с использованием метода "сверху-вниз".

10. Задание управляющих параметров с помощью уравнений, логических выражений и ссылок между деталями.

11. Моделирование пространственных кривых. Основные функции построения пространственных кривых.

12. Пространственные прямые и дуги. Кривые по кривым и телам: проецирование, пересечение.

13. Кривая по закону, виды законов для определения параметров кривой. Функции построения спирали. Функции построения сплайнов.

14. Особенности поверхностного моделирования, определение нормали к поверхности нулевой толщины.

15. Построение поверхностей путем сопряжения кривых, функции "со-

ставная поверхность" и "заметание".

16. Построение поверхностей на основе твердых тел, функции "копирование", "удлинение", "обрезка" и смещение".

17. Различия методов параметрического и прямого моделирования. Инструменты прямого моделирования без учета истории проектирования.

18. Определение параметров модели детали или сборки для построения таблицы семейств. Формирование таблицы типоразмеров и вариантов исполнения.

19. Порядок действий по включению в модель элементов из библиотеки повторного использования.

20. Понятие геометрического ядра и интерфейсной оболочки САПР. Способы представления данных в САПР.

21. Сравнение методов обмена данными между системами (прямая конвертация и генерация нейтральных файлов). Виды нейтральных файлов для передачи чертежей (dxf), трехмерной геометрии (iges) и информации, необходимой на разных стадиях жизненного цикла (step).

22. Требования к электронным моделям изделий. Виды трехмерных аннотаций.

23. Основные структурные элементы модели процесса обработки детали на станке с ЧПУ в NX.

24. Настройки режима резания. Расчет скорости и подачи резания с учетом свойств материала заготовки и геометрии инструмента.

Команды управления станком с ЧПУ, 25. задаваемые пользователем (СОЖ, зажим/разжим приспособлений и др).

26. Опции визуализации выполнения операций в NX. Постпроцессирование.

27. Извлечение токарного профиля из 3D моделей детали и заготовки. Система координат токарной обработки. Определение геометрии маневрирования.

28. Особенности задания токарного инструмента, выбор режущей кромки.

29. Методы автоматизированного расчета режимов резания при точении.

30. Связи между основными элементами модели обработки в NX при проектировании технологических процессов токарно-фрезерной обработки на обрабатывающих центра с ЧПУ.

31. Последовательность задания геометрических элементов модели токарно-фрезерной обработки детали относительно станочной системы координат. Группирование операций по типам обработки.

32. Моделирование процессов 2,5-осевой фрезерной обработки на основе плоских граней

33. Операции фрезерной обработки граней с учетом заготовки.

34. Моделирование процессов 2,5-осевой фрезерной обработки на основе контуров и границ.

35. Моделирование процессов трехосевой фрезерной обработки с учетом геометрии поверхности модели.

36. Специальные функции моделирования высокоскоростной фрезерной обработки.

37. Моделирование процессов обработки отверстий. Определение геометрии отверстий в модели для обработки.

38. Операции простого и глубокого сверления, растачивание, развертывание.

39. Операции формирования резьбы в отверстиях. Использование стандартных циклов обработки отверстий.

40. Фрезерование гладких отверстий, отверстий с фасками и резьбовых отверстий, винтовой шаблон резания.

### Типовые вопросы и практические задания для контроля освоенных умений и приобретенных владений:

1. Выполнить построение сложной поверхности 3D модели детали.

2. Осуществить процессирование обработки 3D модели детали на токарном станке;

3. Выполнить моделирование процесса трехосевой фрезерной обработки детали.

2.3.2.2. Шкалы оценивания результатов обучения надифференцированном зачете

Оценка результатов обучения по дисциплине в форме уровня сформированности компонентов знать, уметь, владеть заявленных компетенций проводится по 4-балльной шкале оценивания.

Типовые шкала и критерии оценки результатов обучения при сдаче дифференцированного зачёта для компонентов знать, уметь, владеть приведены в общей части ФОС образовательной программы.

## 3. Критерии оценивания уровня сформированности компонентов и компетенций

### 3.1. Оценка уровня сформированности компонентов компетенций

При оценке уровня сформированности компетенций в рамках выборочного контроля при дифференцированном зачете считается, что полученная оценка за компонент проверяемой в билете компетенции обобщается на соответствующий компонент всех компетенций, формируемых в рамках данной учебной дисциплины. Типовые критерии и шкалы оценивания уровня сформированности компонентов компетенций приведены в общей части ФОС образовательной программы.

### 3.2. Оценка уровня сформированности компетенций

Общая оценка уровня сформированности всех компетенций проводится путем агрегирования оценок, полученных студентом за каждый компонент формируемых компетенций, с учетом результатов текущего и рубежного контроля в виде интегральной оценки по 4-х балльной шкале. Все результаты контроля заносятся в оценочный лист и заполняются преподавателем по итогам промежуточной аттестации.

Форма оценочного листа и требования к его заполнению приведены в общей части ФОС образовательной программы.

При формировании итоговой оценки промежуточной аттестации в виде дифференцированного зачетаиспользуются типовые критерии, приведенные в общей части ФОС образовательной программы.